# **MOOVI** Orari e mappe della linea bus SF

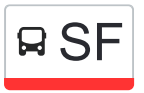

# RSF Sassoferrato (Capolinea) [Scarica L'App](https://moovitapp.com/index/api/onelink/3986059930?pid=Web_SEO_Lines-PDF&c=Footer_Button&is_retargeting=true&af_inactivity_window=30&af_click_lookback=7d&af_reengagement_window=7d&GACP=v%3D2%26tid%3DG-27FWN98RX2%26cid%3DGACP_PARAM_CLIENT_ID%26en%3Dinstall%26ep.category%3Doffline%26ep.additional_data%3DGACP_PARAM_USER_AGENT%26ep.page_language%3Dit%26ep.property%3DSEO%26ep.seo_type%3DLines%26ep.country_name%3DItalia%26ep.metro_name%3DAncona&af_sub4=SEO_other&af_sub8=%2Findex%2Fit%2Fline-pdf-Ancona_e_Marche-4240-1391554-7732733&af_sub9=View&af_sub1=4240&af_sub7=4240&deep_link_sub1=4240&deep_link_value=moovit%3A%2F%2Fline%3Fpartner_id%3Dseo%26lgi%3D7732733%26add_fav%3D1&af_ad=SEO_other_SF_Sassoferrato%20(Capolinea)_Ancona_View&deep_link_sub2=SEO_other_SF_Sassoferrato%20(Capolinea)_Ancona_View)

La linea bus SF Sassoferrato (Capolinea) ha una destinazione. Durante la settimana è operativa: (1) Sassoferrato (Capolinea): 06:50 - 18:20 Usa Moovit per trovare le fermate della linea bus SF più vicine a te e scoprire quando passerà il prossimo mezzo della linea bus SF

## **Direzione: Sassoferrato (Capolinea)**

53 fermate [VISUALIZZA GLI ORARI DELLA LINEA](https://moovitapp.com/ancona_e_marche-4240/lines/SF/7732733/3902417/it?ref=2&poiType=line&customerId=4908&af_sub8=%2Findex%2Fit%2Fline-pdf-Ancona_e_Marche-4240-1391554-7732733&utm_source=line_pdf&utm_medium=organic&utm_term=Sassoferrato%20(Capolinea))

Sassoferrato (Capolinea)

Sassoferrato (Crai).

Sassoferrato (Piana Di Frassineta)

Sassoferrato (P.Frassineta Inc.Sp16)

Bivio Di Frassineta .

Piane Di Frassineta (Country Hotel).

Monterosso Alto (Bivio).

Monterosso (Stazione).

Monterosso (Staz: Cimitero).

Monterosso (Staz: Cimitero)

Monterosso (Stazione)

Sassoferrato (Monte Rosso Staz)

Sassoferrato (S. Ugo)

Sassoferrato (Valitosa)

Sassoferrato (Biv.Roncioni)

Sassoferrato (Crai)

Sassoferrato (Bivio Stazione F.S.)

Sassoferrato (Liceo)

Sassoferrato (Poste)

Sassoferrato (Sc. Materna)

Sassoferrato (Materna)

### **Orari della linea bus SF**

Orari di partenza verso Sassoferrato (Capolinea):

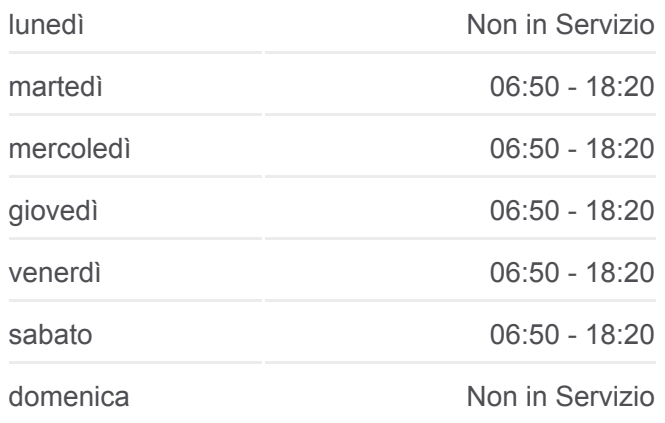

### **Informazioni sulla linea bus SF**

**Direzione:** Sassoferrato (Capolinea) **Fermate:** 53 **Durata del tragitto:** 48 min **La linea in sintesi:**

- Sassoferrato (Sc. Materna)
- Sassoferrato (Felcioni)
- Sassoferrato (Loc.Felcioni)
- Sassoferrato (Loc. Felcioni)
- Sassoferrato (Felcioni)
- Sassoferrato (Stadio).
- Sassoferrato (Sc. Elem. Via Roma).
- Sassoferrato (Mattatoio).
- Sassoferrato (Capolinea)
- Sassoferrato (Via Merolli)
- Sassoferrato (Via La Pace)
- Sassoferrato (Ospedale)
- Sassoferrato (V. S. Bernardino 1)
- Sassoferrato S.P.48 (Civ.9)
- Sassoferrato (V. S. Bernardino 19)
- Sassoferrato (V. S. Bernardino)
- Sassoferrato (V. S. Bernardino 19)
- Sassoferrato S.P.48 (Civ.9)
- Sassoferrato (V. S. Bernardino 1)
- Sassoferrato (P.S. Francesco)
- Sassoferrato (Via Degli Atti))
- Sassoferrato (P.Zza C. Albornoz)
- Sassoferrato (Via Degli Atti)
- Sassoferrato (Ospedale)
- Sassoferrato (Via La Pace)
- Sassoferrato (P.Zza Bartolo)
- Sassoferrato (Farmacia Com:)
- Sassoferrato (Via C.Battisti)
- Sassoferrato (Via Cagli)
- Sassoferrato (Cimitero)
- Sassoferrato (Bivio Stazione F.S.)
- Sassoferrato (Capolinea)

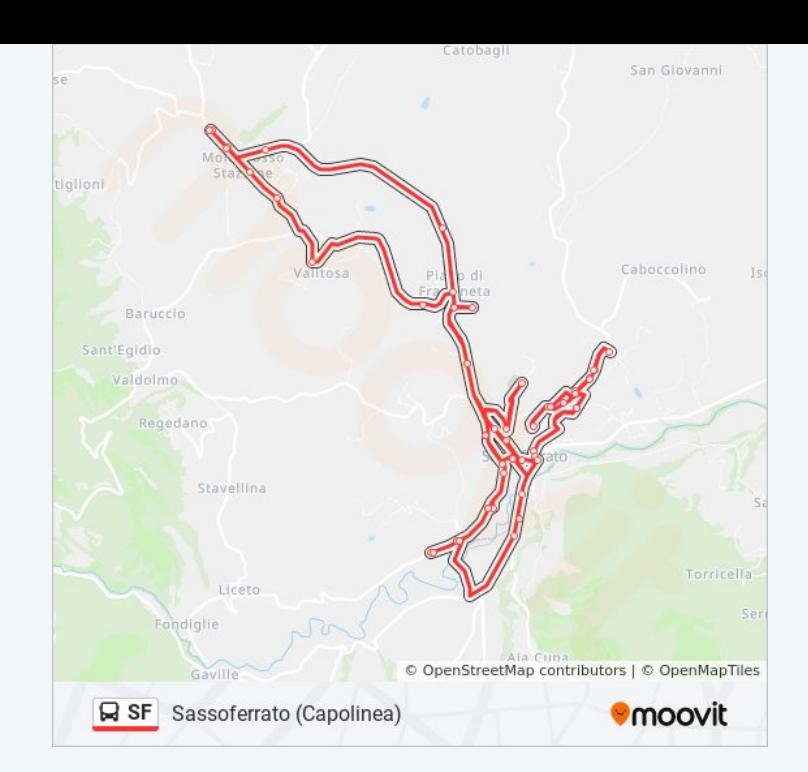

Orari, mappe e fermate della linea bus SF disponibili in un PDF su moovitapp.com. Usa [App Moovit](https://moovitapp.com/ancona_e_marche-4240/lines/SF/7732733/3902417/it?ref=2&poiType=line&customerId=4908&af_sub8=%2Findex%2Fit%2Fline-pdf-Ancona_e_Marche-4240-1391554-7732733&utm_source=line_pdf&utm_medium=organic&utm_term=Sassoferrato%20(Capolinea)) per ottenere tempi di attesa reali, orari di tutte le altre linee o indicazioni passo-passo per muoverti con i mezzi pubblici a Ancona.

[Scopri Moovit](https://moovit.com/it/about-us-it/?utm_source=line_pdf&utm_medium=organic&utm_term=Sassoferrato%20(Capolinea)) · [Soluzioni MaaS](https://moovit.com/it/maas-solutions-it/?utm_source=line_pdf&utm_medium=organic&utm_term=Sassoferrato%20(Capolinea)) · [Paesi disponibili](https://moovitapp.com/index/it/mezzi_pubblici-countries?utm_source=line_pdf&utm_medium=organic&utm_term=Sassoferrato%20(Capolinea)) · **[Mooviter Community](https://editor.moovitapp.com/web/community?campaign=line_pdf&utm_source=line_pdf&utm_medium=organic&utm_term=Sassoferrato%20(Capolinea)&lang=it)** 

© 2024 Moovit - Tutti i diritti riservati

**Controlla gli orari di arrivo in tempo reale**

 $\Box$  Web App

**Examina surface App Store** Scoogle Play